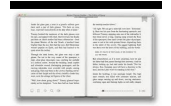

# USING COMPUTERS AND APPLICATIONS SOFTWARE FEATURING UP PLANNER DBASE III III PLUS AND WORDPERFECT FEATURING UP PLANNER DBASE III III PLUS AND WORDPERFECT APPLICATIONS SOFTWARE TEXTBOOK SERIES

#### **using computers and applications pdf**

Obstacles to/concerns about using computers as teaching and learning tools: Classroom set-up: Room arrangement/size makes it difficult to bring in a computer cart or for all students to be able to see the screen.

#### **Using Computers to Assist in Teaching and Learning**

using computer applications for teaching and learning could open further researches on computer applications in education and their educational and economic implications. Key words: computer applications, education, educational policy, teachinglearning Management, effects.

## **Impact of Using Computer Applications in Education on**

They should also be using computers and programmed toys to support their learning. Children need the opportunity to explore and play with computers just as they do with other forms of ICT, such as cassette recorders. This kind of play acts as the foundation for more structured use of applications later on. It means that ICT must be integrated across the curriculum. The key is to ensure that ...

#### **More than Computers: ICT in the Early Years - 327 Matters**

Importance Of Computers In Everyday Life These days every single person is known with the word-computer. We can find computers at everywhere around us. In fact modern world will be incomplete without computers and their applications. It's almost impossible to even imagine the modern facilities without the use of computers. For many individuals computer means PC, on which they can see movies ...

## **Importance Of Computers In Everyday Life - jcu.cz**

In this chapter, we will discuss the application of computers in various fields. Business, A computer has high speed of calculation, diligence, accuracy, reliability, or versatility which has made it an integrated part in all business organizations.

## **Computer - Applications - Tutorials Point**

INTRODUCTION TO COMPUTER APPLICATIONS FOR BEGINNERS Prepared by Sutanu Bhattacharya DEPARTMENT OF ECONOMICS UNIVERSITY OF KALYANI 5 October 2011

## **INTRODUCTION TO COMPUTER APPLICATIONS FOR BEGINNERS**

The purpose of this article is to discuss the advantages and disadvantages of computer technology and Computer Assisted Language Learning (CALL) programs for current second language learning.

## **The Advantages and Disadvantages of Computer Technology in**

Computer Applications/Business Technology (CABT) prepares stu-dents to use computer applications and business procedures to solve problems in contemporary business environments. CABT courses are applicable in many career ladders including vocational training and retraining, and career advancement. The CABT Department, in col-laboration with the Accessibility Support Center, provides ...

## **COMPUTER APPLICATIONS/BUSINESS al oic TECHNOLOGY**

Using Computer Programs for Quantitative Data Analysis Brian V. Carolan The Graduate School's Graduate Development Conference, Montclair State University

## **Using Computer Programs for Quantitative Data Analysis**

ties of using bloated industrial languages like C++ and Java, there was very little, if any, time left to get across the core intellectual ideas that are the essence of computing and the reason everyone should learn it.

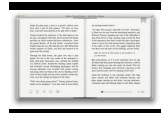

## **Introduction to Computing**

Computers & Mathematics with Applications provides a medium of exchange for those engaged in fields contributing to building successful simulations for science and engineering using Partial Differential Equations (PDEs).